## EG-VERKLARING VAN OVEREENSTEMMING

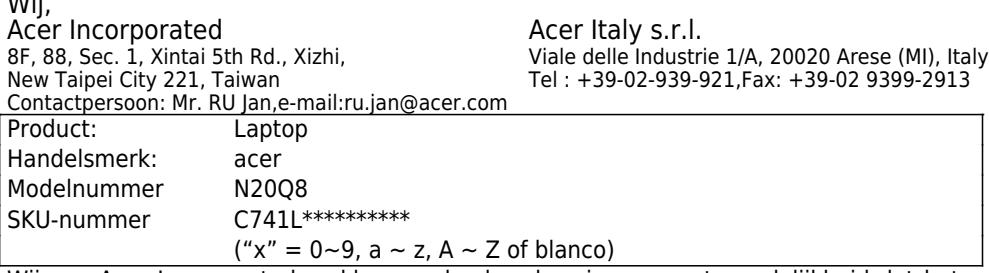

Wij van Acer Incorporated verklaren geheel onder eigen verantwoordelijkheid dat het hierboven beschreven product voldoet aan de relevante harmonisatiewetgeving van de Unie: Richtlijn 2014/53/EU over Radioapparatuur en de RoHS-richtlijn 2011/65/EU en ErP-richtlijn 2009/125/EC. De volgende geharmoniseerde standaarden en/of andere relevante standaarden zijn van toepassing:

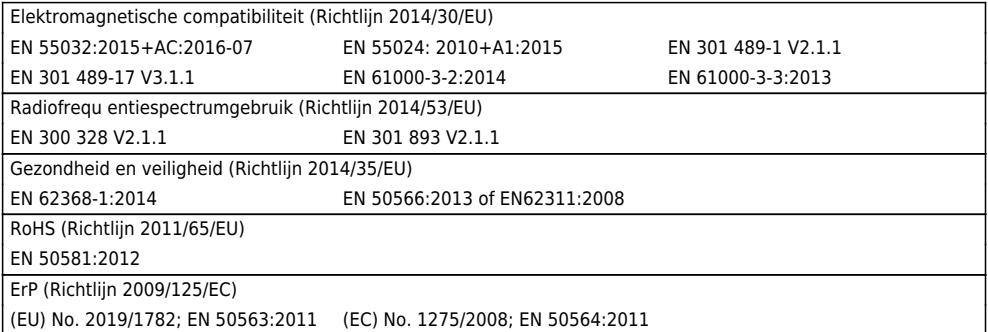

Dit apparaat bevat radioapparatuur en tijdens het gebruik moet een minimale afstand van 0 cm tussen de ratioator en uw lichaam in acht worden gehouden. Radioapparatuurmodel: QSIP7180,

Gebruiksfrequentie en radiofrequentie-energie worden hieronder vermeld

Wij,

[Bluetooth] 2400-2483.5MHz < 10 dBm [WLAN] 2400MHz-2483.5MHz < 20dBm, 5150-5350MHz < 23dBm, 5470-5725MHz < 23dBm

[WCDMA] Band I: 1922.4-1977.6 / Band VIII: 882.4-912.6, [LTE] B1:1922.5-1977.5 / B3:1710.7-1784.3 / B7:2502.5-2567.5 / B8:880.7-914.3 / B20:834.5-859.5 / B28:704.5-746.5 / B34: 2012.5-2022.5 / B38:2572.5-2617.5 / B39:1882.5-1917.5 / B40:2302.5-2397.5 MHz.

## Beginjaar voor aanbrengen CE-markering:2020 RU Jan, Sr.Manager 2020-02-27

Opmerking: open het [Start menu] (Startmenu) en zoek 'Acer-documenten' voor hulp over het instellen van een netwerkverbinding, het gebruik van het touchpad en voor andere belangrijke informatie over gezondheid en veiligheid.

 $\mathcal{N}$